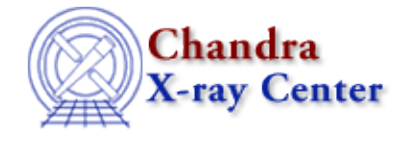

URL[: http://cxc.harvard.edu/ciao3.4/unlink.html](http://cxc.harvard.edu/ciao3.4/unlink.html) Last modified: December 2006

*AHELP for CIAO 3.4* **unlink** Context: sherpa

*Jump to:* [Description](#page-0-0) [Examples](#page-0-1) [Bugs](#page-1-0) [See Also](#page-1-1)

# **Synopsis**

Removes a link between model parameters.

# **Syntax**

sherpa> UNLINK <arg>

# <span id="page-0-0"></span>**Description**

The command–line argument <arg> may be:

### **UNLINK Command Argument**

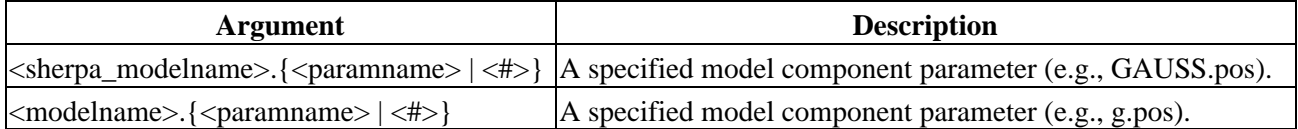

A link between two model parameters is established using the => operator (see examples, below); UNLINK breaks the link. When a link is removed between model parameters, the parameter value will be that of the parameter to which it had been linked. When a link is removed between a model parameter and a model stack, the parameter value will return to its value before such a link was established.

# <span id="page-0-1"></span>**Example 1**

Set up, and then remove, a link between model parameters:

```
sherpa> ERASE ALL
sherpa> PARAMPROMPT ON
Model parameter prompting is on
sherpa> GAUSS[modelb]
modelb.fwhm parameter value [10]
modelb.pos parameter value [0]
modelb.ampl parameter value [1]
sherpa> GAUSS[modelf]
modelf.fwhm parameter value [10]
modelf.pos parameter value [0]
modelf.ampl parameter value [1]
sherpa> modelf.ampl => 0.5*modelb.ampl
```
The last command in this series uses a model parameter expression, to link the ampl parameter of modelf to 0.5 multiplied by the ampl parameter of modelb. That is, the amplitudes of two Gaussian models are linked, where one is half that of the other. Note that model parameter expressions cannot be created within the model parameter prompting. The link may be broken as follows:

sherpa> UNLINK modelf.ampl

### **Example 2**

Set up, and then remove, links between model parameters:

```
sherpa> PARAMPROMPT OFF
Model parameter prompting is off
sherpa> POW[modelc]
sherpa> POW[modeld]
sherpa> POW[modele]
sherpa> modelc.1 => modele.1
sherpa> modelc.3 => 2*modeld.3 - modele.3
```
The next−to last command in this series links the first parameter (gamma) of modelc to the first parameter of modele. The last command in this series links the third parameter (ampl) of modelc to the parameter expression: 2 multiplied by the third parameter of modeld, minus the third parameter of modele. The links may be broken as follows:

```
sherpa> UNLINK modelc.1
sherpa> UNLINK modelc.3
```
# <span id="page-1-0"></span>**Bugs**

See th[e Sherpa bug pages](http://cxc.harvard.edu/sherpa/bugs/) online for an up–to–date listing of known bugs.

# <span id="page-1-1"></span>**See Also**

*sherpa*

autoest, background, create, create model, createparamset, fit, freeze, get defined models, get\_model\_params, get\_models, get\_num\_par, get\_par, get\_stackexpr, getx, gety, guess, instrument, integrate, is\_paramset, jointmode, kernel, lineid, linkparam, mdl, modelexpr, modelstack, nestedmodel, noise, paramprompt, paramset, pileup, rename, run\_fit, set\_par, set\_paramset, set\_stackexpr, source, thaw, truncate

The Chandra X−Ray Center (CXC) is operated for NASA by the Smithsonian Astrophysical Observatory. 60 Garden Street, Cambridge, MA 02138 USA. Smithsonian Institution, Copyright © 1998−2006. All rights reserved.

URL: <http://cxc.harvard.edu/ciao3.4/unlink.html> Last modified: December 2006